## Edith Clarke (1883-1959)

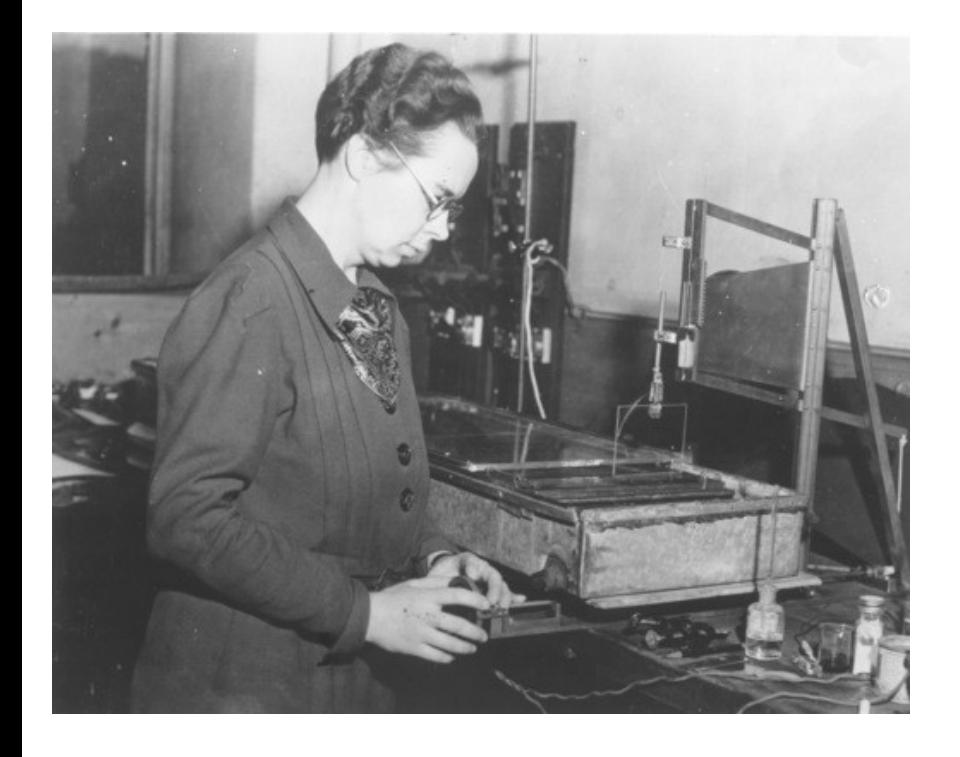

- Graduada en matemáticas e astronomía (1908)
- Calculadora (1912) en American Telephone and Telegraph (ATT)
- Creadora dunha calculadora gráfica patentada en 1925
- Enxeñeira eléctrica estadounidense e profesora de matemáticas, física e enxeñaría eléctrica

#### Sentenzas de selección

- Programa: execución secuencial de instruccións (print, read, asignacións, ...)
- Sentenza de selección: executa bifurcacións na execución secuencial do programa
- Avalía unha expresión lóxica: se se cumpre, executa unhas sentenzas; se non, executa outras ou non fai nada
- Permite obter programas complicados, con múltiples rutas de execución dependendo de datos de entrada
- Moi importantes na programación: permiten controla-lo fluxo de execución do programa

Programación estruturada en Fortran  $\blacksquare$  Sentenzas de selección  $\blacksquare$ 

# if lóxico / bloque if

● **if lóxico**: avalía unha condición (expresión lóxica) e dependendo do seu valor (.true./.false.) executa ou non unha única sentenza

if(condición) sentenza

- A condición vai entre parénteses. Só válido cunha única sentenza. Se non se cumpre, non fai nada.
- **Bloque if**: igual, pero permite varias sentenzas

end if the send if

if(condición) then  $\vert$  if(x>=10.or.y/=-5) then sentenzas  $x = x+y$ ; print  $x = x+y$ ;

– Atención ao then: se falta, erro de compilación

## Bloque if/else

• Avalía a condición: se esta se cumpre, executa un bloque de sentenzas; se non se cumpre a condición, executa outro bloque distinto

else else end if the set of the lend if

if(condición) then  $if(x=-0.$ or.y<-1) then sentenzas1 x=x+y;print \*, x sentenzas $2 \quad | \quad y = y - x; \text{ print}^*, y$ 

• As sentenzas de selección poden conter outras sentenzas de selección, formando unha estructura complexa.

## Bloque if/else múltiple

- Avalía N condicións: cada una ten un bloque de sentenzas, que se executa se se cumpre esa condición (entón xa non se avalía ningunha outra condición)
- A *i-*ésima condición so se avalía se non se cumpre a condicion (i-1)-ésima (nin as i condicións anteriores)
- Opcionalmente, pode haber un bloque  $N+1$  que se executa se ningunha condición se cumpre

Programación estruturada en Fortran  $\sim$  Sentenzas de selección 5

```
if(condición1) then
     sentenzas1
else if(condición2) then
     sentenzas2
...
else if(condiciónN) then
     sentenzasN
else
     sentenzasN+1
endif
```
#### Sentenza select

- Compara secuencialmente unha expresión **enteira** con N selectores: valor único (0), conxunto de valores (1,2,3) ou rango de valores (:1)
- Se a expresión é igual a algún selector, execútase ese bloque e remátase
- So se executa un bloque
- Pode haber opcionalmente un bloque *default* que se executará se a expresión non se corresponde con ningún selector

select case (expresión) case (selector1) sentenzas1 case (selector2) sentenzas2 ... case (selectorN) sentenzasN

case default sentenzasN+1

end select

Programación estruturada en Fortran  $\blacksquare$  Sentenzas de selección 6

#### Exemplos de if/else e select

• Exemplo de *if/else* múltiple: función a cachos:

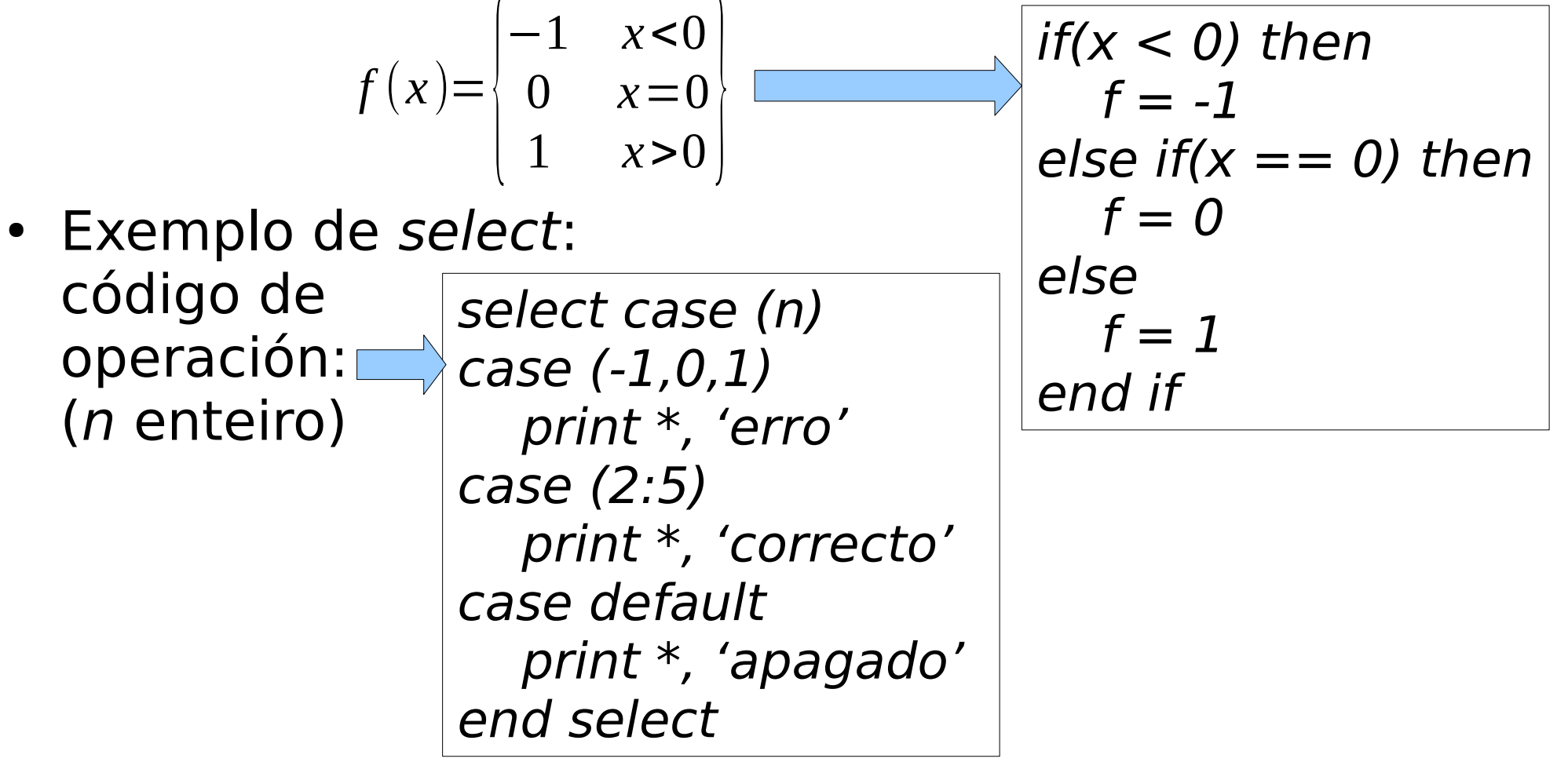